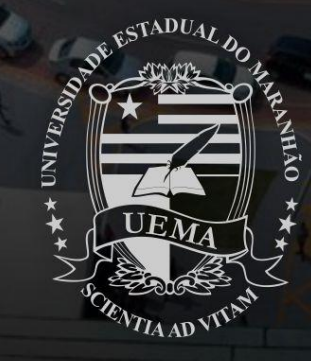

t.

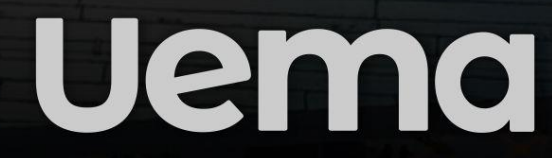

UNIVERSIDADE ESTADUAL DO MARANHÃO

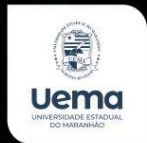

Assessoria de Gestão de Dados **Estratégicos** 

**Atualizado em junho de 2022.**

www.uema.br

enade,

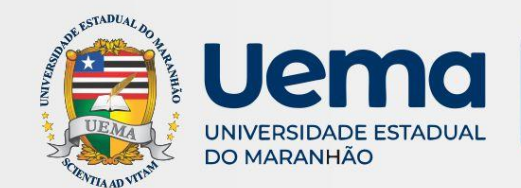

enade

#### **CONCEITOS**

#### **Exame Nacional de Desempenho dos Estudantes**

# **CONCEITOS (faixa)**

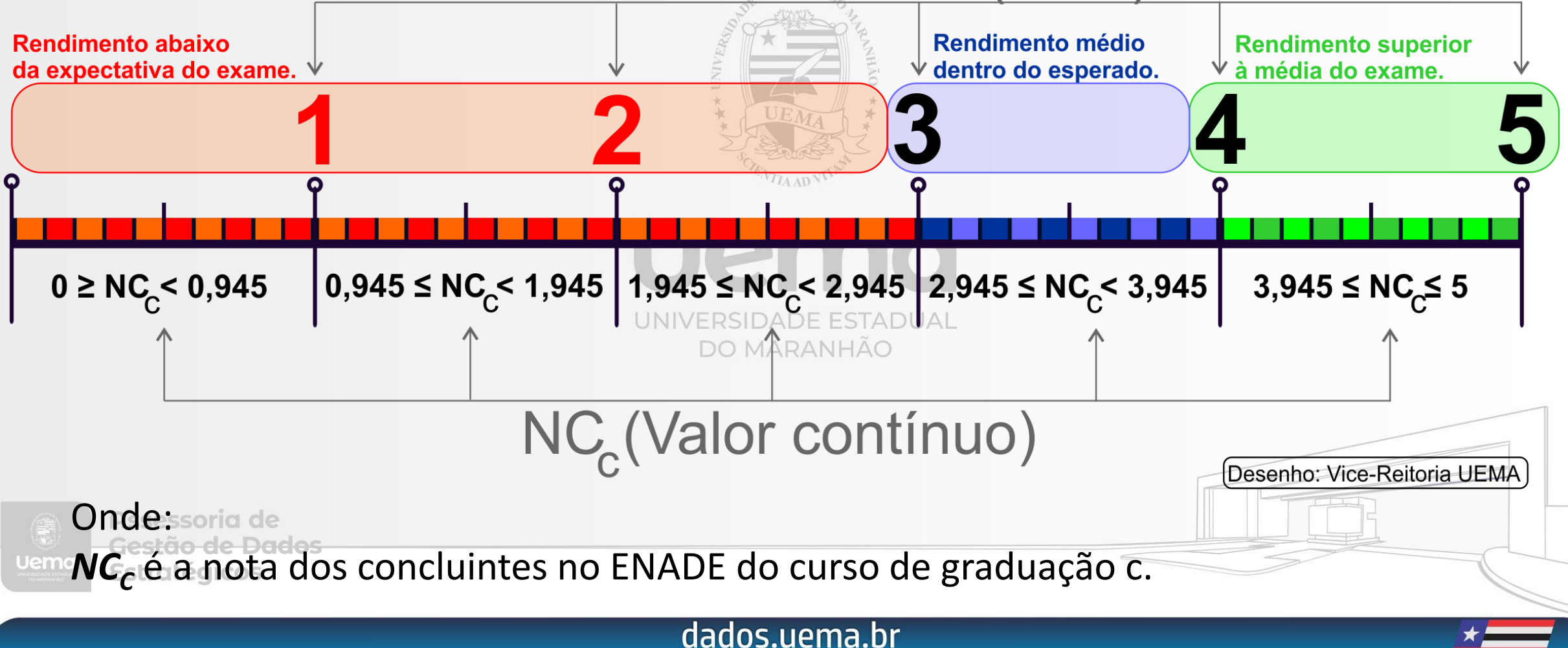

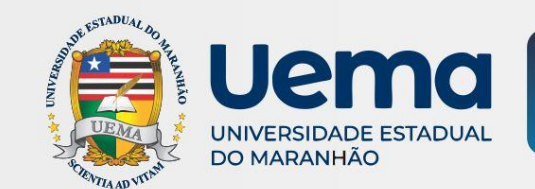

### **INDICADORES**

# en<sub>2</sub>

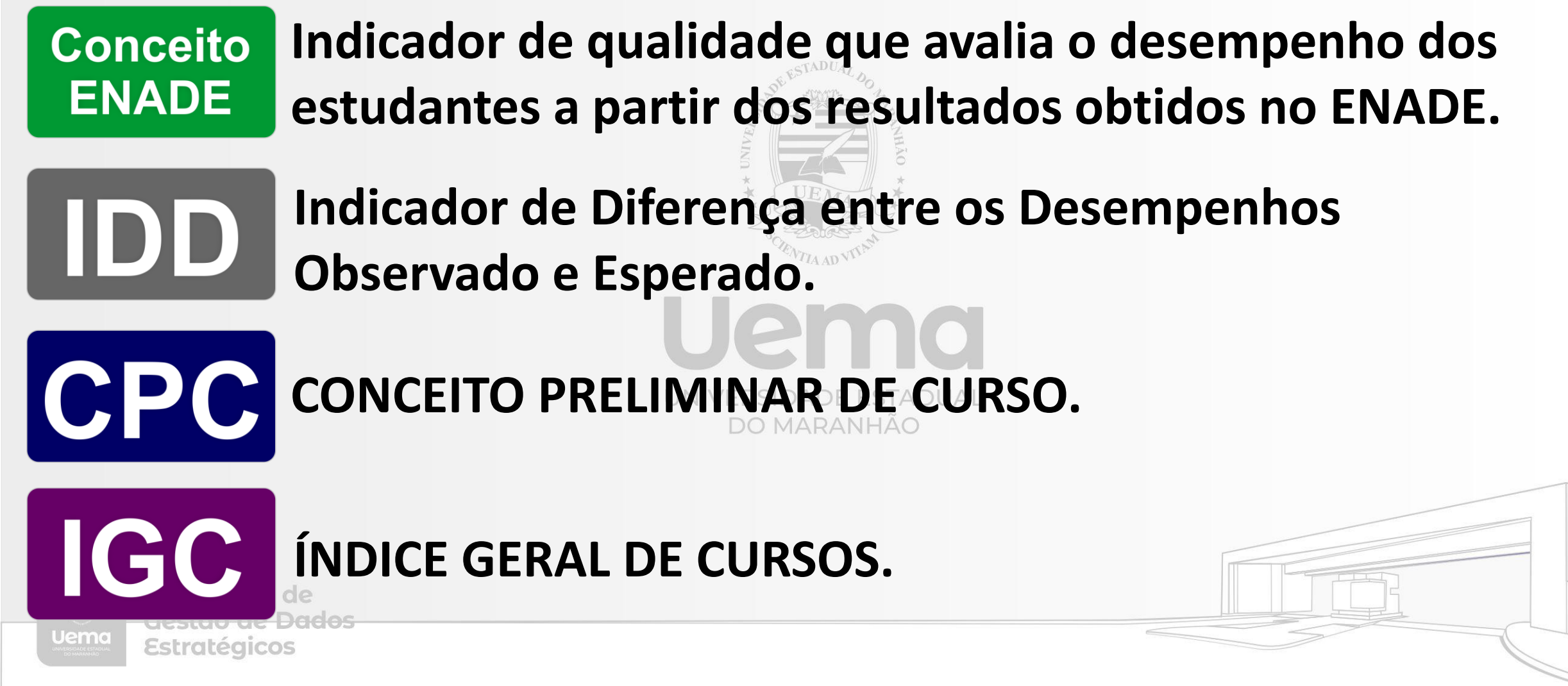

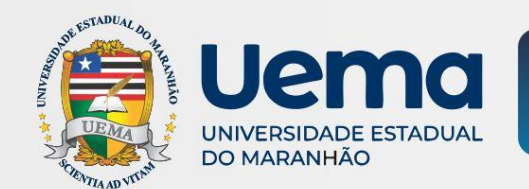

# enad

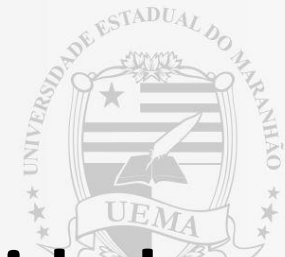

#### **Indicador de qualidade que avalia o desempenho dos Conceito ENADE estudantes a partir dos resultados obtidos no ENADE.**

UNIVERSIDADE ESTADUAL **DO MARANHÃO** 

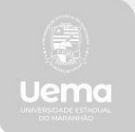

Assessoria de Gestão de Dados **Estratégicos** 

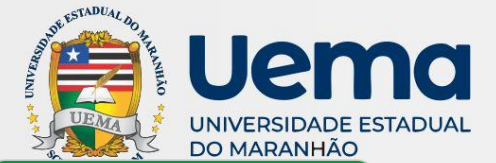

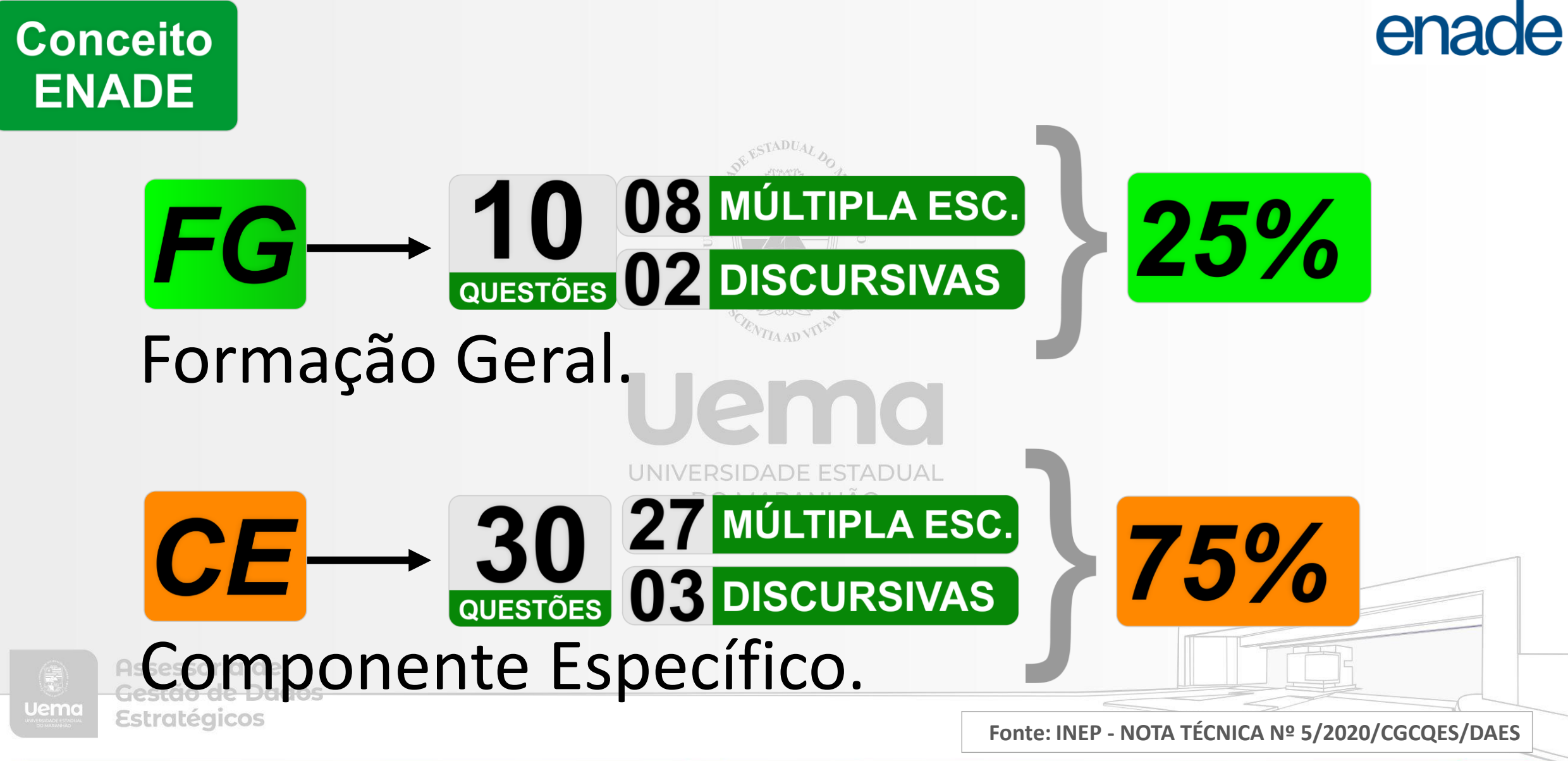

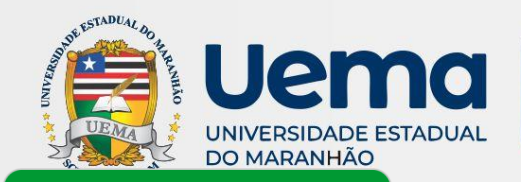

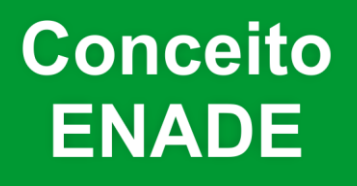

# FG Formação Geral.

 $FG_{ck} =$ 

Onde:

**Curso de graduação**

en<sub>2</sub>

 $\sum_{i=1}^{N}FG_{ick}$ 

 $\boldsymbol{N}$ 

*FGck* é a nota bruta em Formação Geral do curso de graduação c da área de avaliação k; *FGick* é a nota bruta em Formação Geral do concluinte *i* do curso de graduação *c* da área de avaliação *k*; e

*N* é o número de participantes do curso de graduação *c* da área de avaliação *k*.

Uemo

**Fonte: INEP - NOTA TÉCNICA Nº 5/2020/CGCQES/DAES**

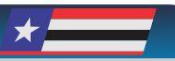

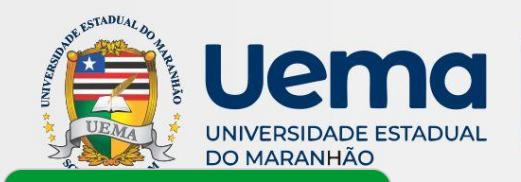

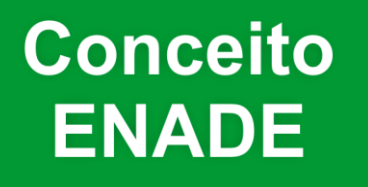

# CE Componente Específico.

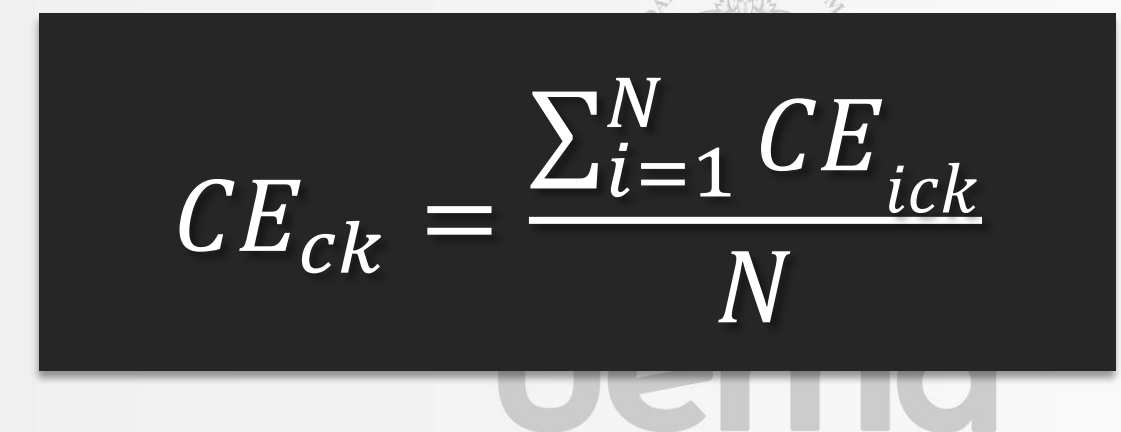

Onde:

*CEck* é a nota bruta em Componente Específico do curso de graduação c da área de avaliação k;

*CEick* é a nota bruta em CE do concluinte *i* do curso de graduação *c* da área de avaliação *k*; e

**Fonte: INEP - NOTA TÉCNICA Nº 5/2020/CGCQES/DAES** *N* é o número de participantes do curso de graduação *c* da área de avaliação *k*.

#### dados.uema.br

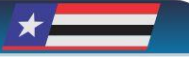

ena

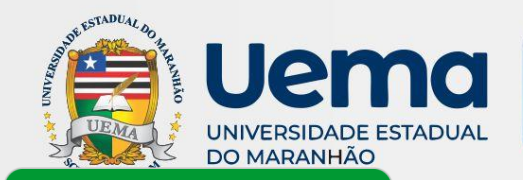

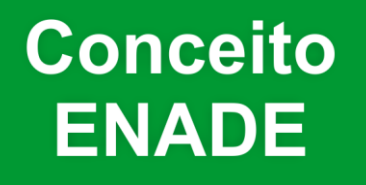

# Média **nacional** da área *k*

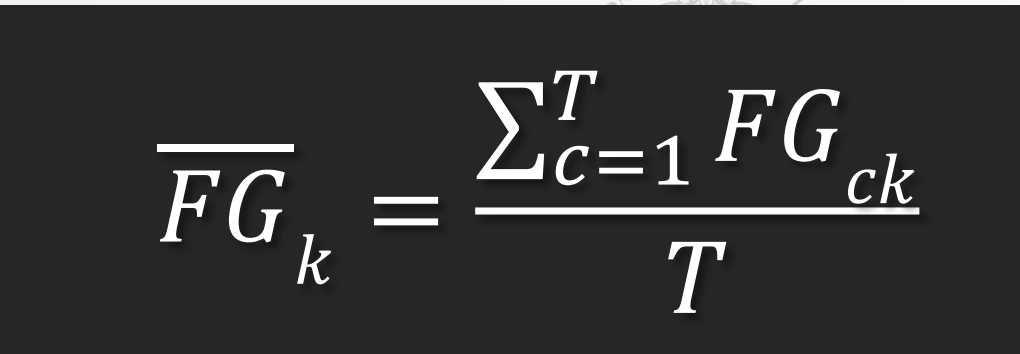

Onde:

*FG<sup>k</sup>* é a média em FG da área de avaliação *k*; *FGck* é a nota bruta em FG do curso de graduação *c* do curso de graduação *k*; e *T* é o número de cursos de graduação da área de avaliação *k*.

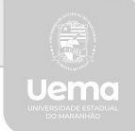

Assessoria de Gestão de Dados Estratégicos

**Fonte: INEP - NOTA TÉCNICA Nº 5/2020/CGCQES/DAES**

ena

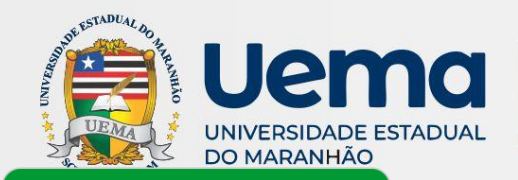

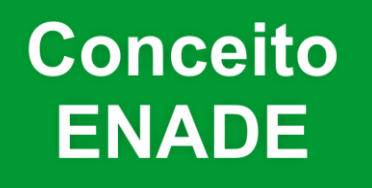

# Média **nacional** da área *k*

$$
\overline{CE}_k = \frac{\sum_{c=1}^{T} CE_{ck}}{T}
$$

Onde:

*CE<sup>k</sup>* é a média em CE da área de avaliação *k*; *FGck* é a nota bruta em CE do curso de graduação *c* do curso de graduação *k*; e *T* é o número de cursos de graduação da área de avaliação *k*.

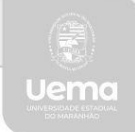

Assessoria de <u>Gestão de Dados</u> Estratégicos

**Fonte: INEP - NOTA TÉCNICA Nº 5/2020/CGCQES/DAES**

ena

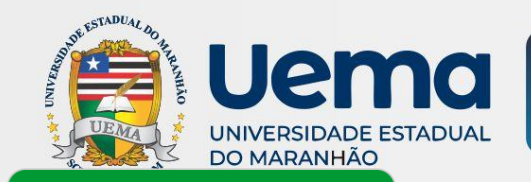

**Conceito ENADE** 

#### enade Desvio padrão **nacional** da área *k*

$$
S_{FG_k} = \sqrt{\frac{\sum_{c=1}^{T} (FGck - \overline{FG}_k)^2}{T - 1}}
$$

Onde:

- *S FGk* é o desvio-padrão em FG da área de avaliação *k*;
- *FG<sup>k</sup>* é a média em FG da área de avaliação *k*;
- *FGck* é a nota bruta em FG do curso de graduação *c* do curso de graduação *k*; e
- *T* é o número de cursos de graduação da área de avaliação *k*.

**Fonte: INEP - NOTA TÉCNICA Nº 5/2020/CGCQES/DAES**

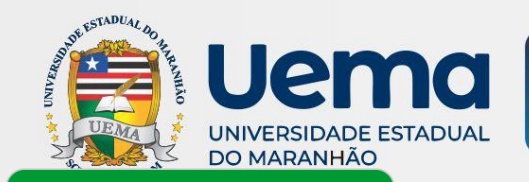

**Conceito ENADE** 

#### Desvio padrão **nacional** da área *k* CE

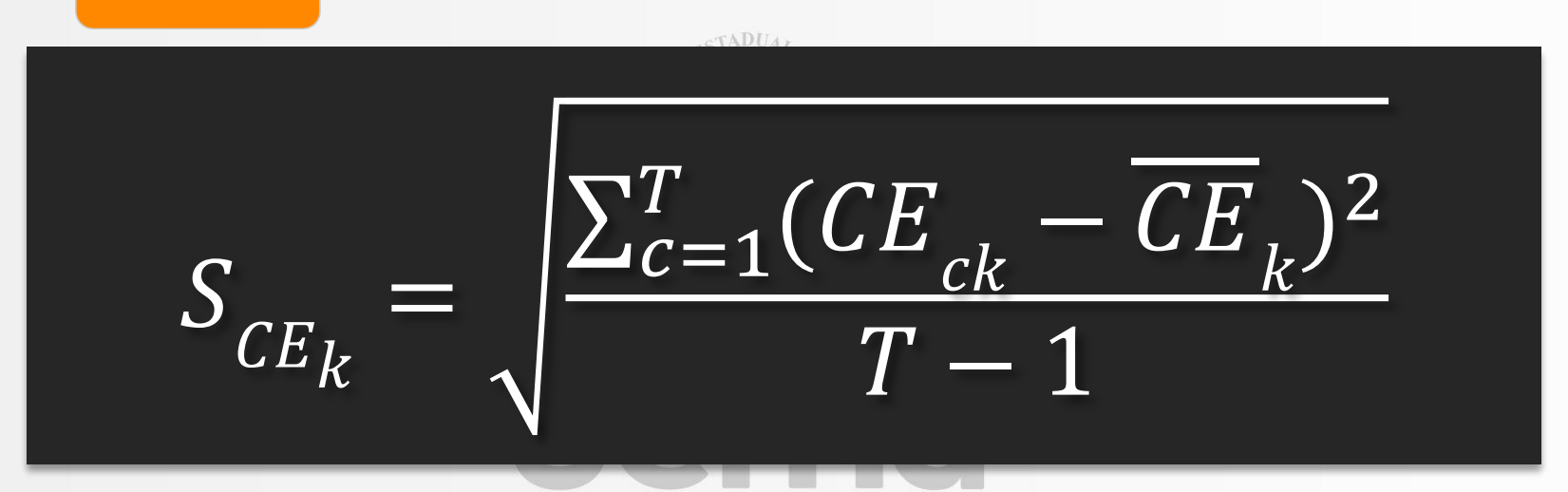

Onde:

- *S CEk* é o desvio-padrão em CE da área de avaliação *k*;
- *CE<sup>k</sup>* é a média em CE da área de avaliação *k*;
- *CEck* é a nota bruta em CE do curso de graduação *c* do curso de graduação *k*; e
- *T* é o número de cursos de graduação da área de avaliação *k*.

**Fonte: INEP - NOTA TÉCNICA Nº 5/2020/CGCQES/DAES**

enade

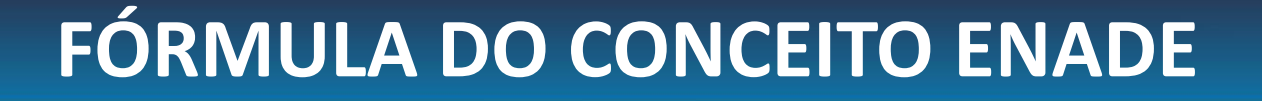

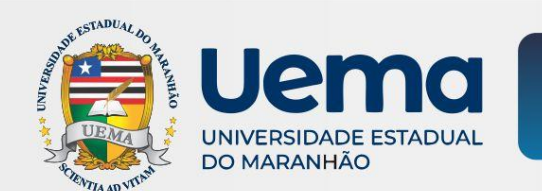

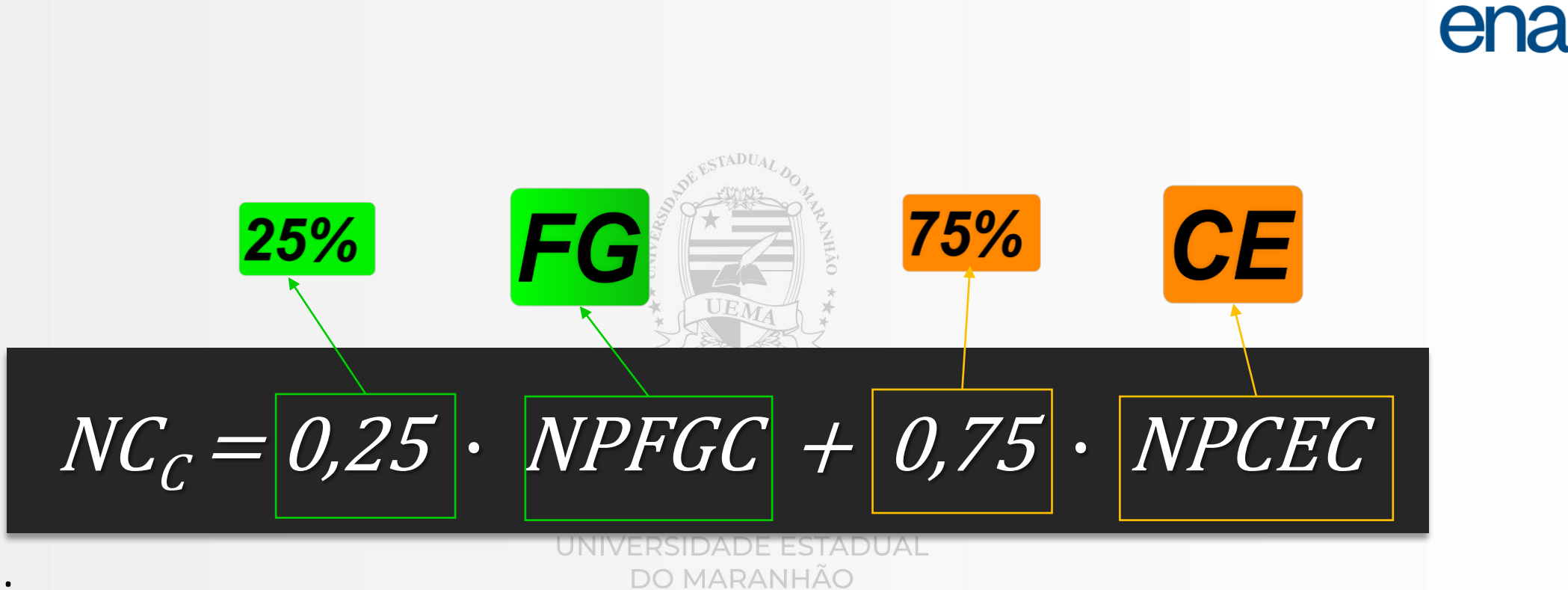

Onde:

Uema

*NC*<sub>c</sub> é a nota dos concluintes no ENADE do curso de graduação c;

*NPFGC* é a nota padronizada em FG (formação geral) do curso de graduação c; e

*NPCEC* é a nota padronizada em CE (conhecimentos específicos) do curso de graduação c.

Estratégicos

**Fonte: INEP - NOTA TÉCNICA Nº 5/2020/CGCQES/DAES**

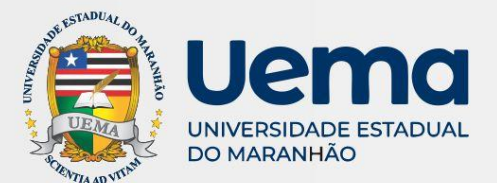

#### **CURSOS UEMA AVALIADOS NO ENADE**

- ADMINISTRAÇÃO
- ADMINISTRAÇÃO PÚBLICA (EAD)
- AGRONOMIA
- ARQUITETURA E URBANISMO
- BIOLOGIA
- CIÊNCIAS BIOLÓGICAS (LICENCIATURA)
- CIÊNCIAS SOCIAIS (BACHARELADO)
- CIÊNCIAS SOCIAIS (LICENCIATURA)
- DIREITO
- ENFERMAGEM
- **ENGENHARIA**
- ENGENHARIA (GRUPO I) ENGENHARIA CIVIL • TECNOLOGIA EM AGRONEGÓCIOS
- ENGENHARIA (GRUPO III) ENGENHARIA MECÂNICA
- ENGENHARIA DA COMPUTAÇÃO
- ENGENHARIA DE PRODUÇÃO
- FILOSOFIA (LICENCIATURA)

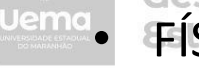

• FÍSICA (LICENCIATURA)

- GEOGRAFIA (BACHARELADO)
- GEOGRAFIA (LICENCIATURA)
- HISTÓRIA (LICENCIATURA)
- **LETRAS**
- MATEMÁTICA (LICENCIATURA)
- MEDICINA
- MEDICINA VETERINÁRIA
- MÚSICA (LICENCIATURA)
	- NORMAL SUPERIOR
- PEDAGOGIA (LICENCIATURA)
- QUÍMICA (LICENCIATURA)
- TECNOLOGIA EM ALIMENTOS
	- TECNOLOGIA EM GESTÃO AMBIENTAL
	- TECNOLOGIA EM SEGURANÇA NO TRABALHO
	- ZOOTECNIA

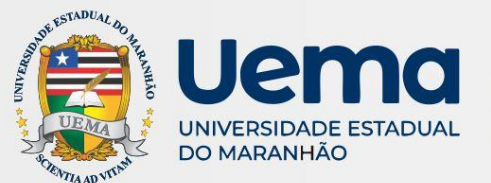

#### **CURSOS UEMA AVALIADOS NO ENADE**

п

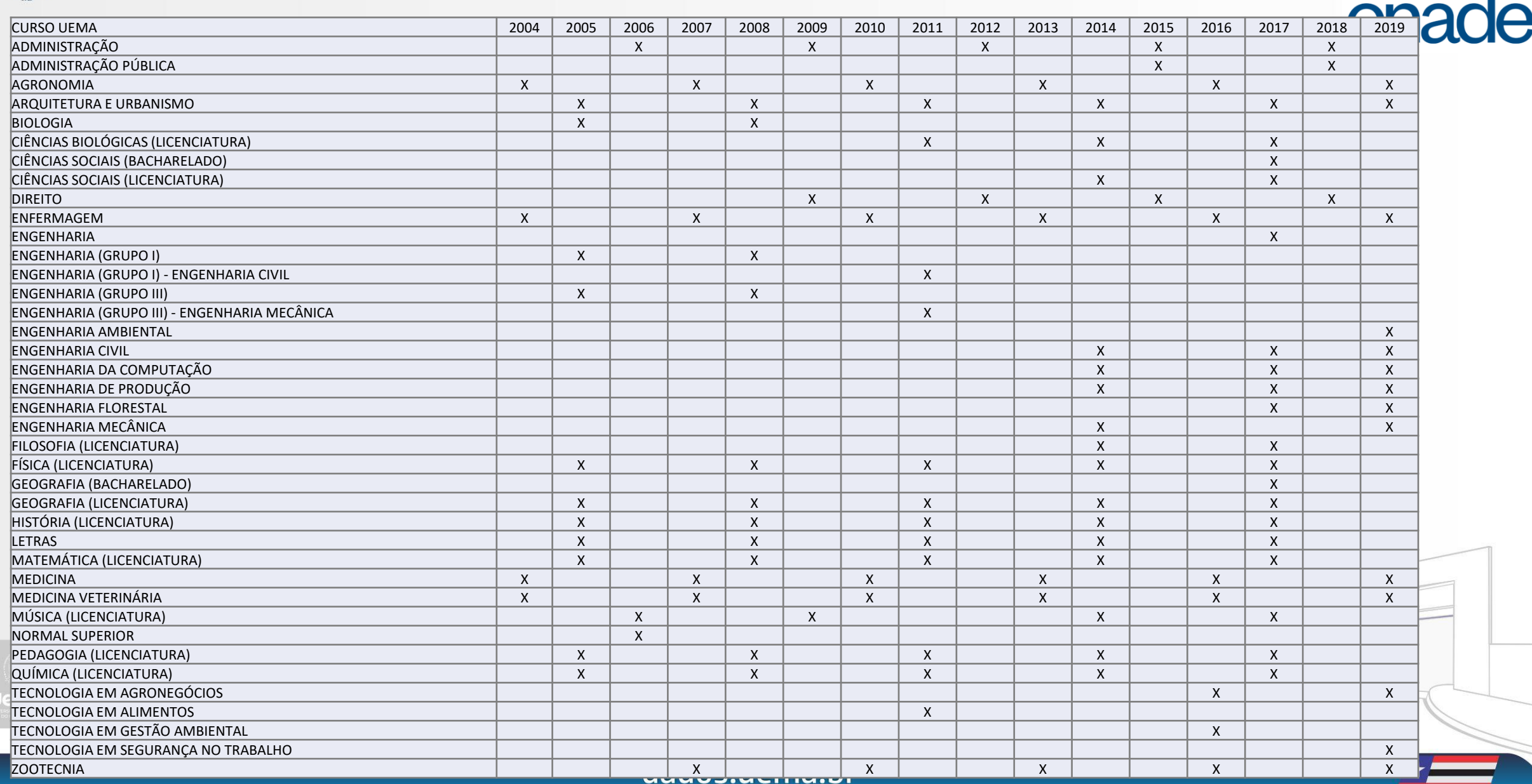

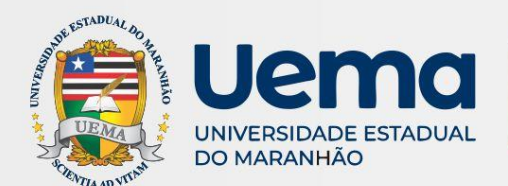

#### **COMPARAÇÃO ENTRE NOTAS BRUTAS EAD E PRESENCIAL**

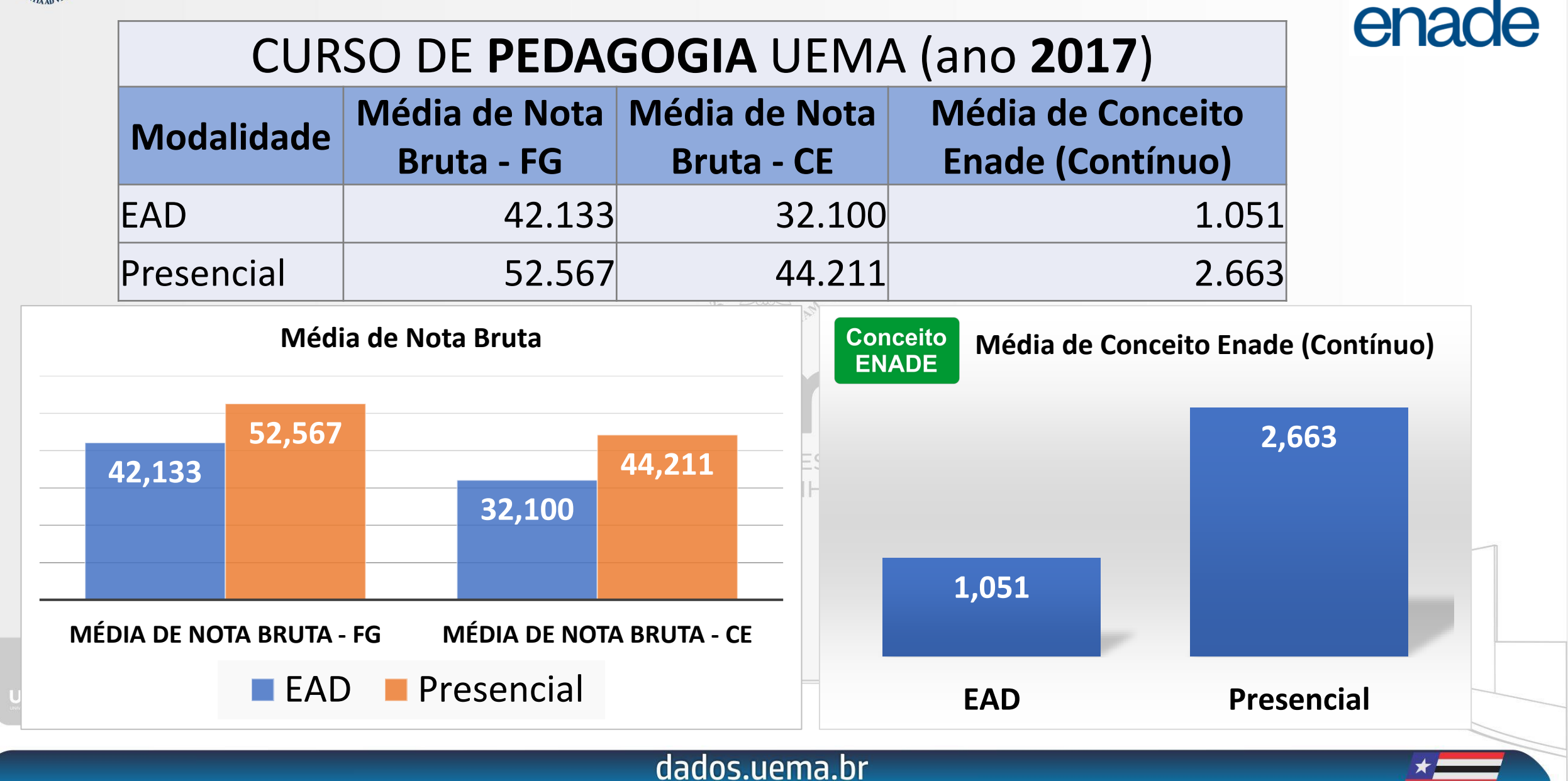

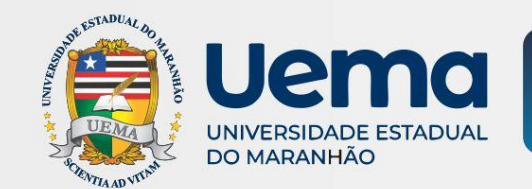

#### **COMPARAÇÃO ENTRE VALORES CONTÍNUOS EAD E PRESENCIAL**

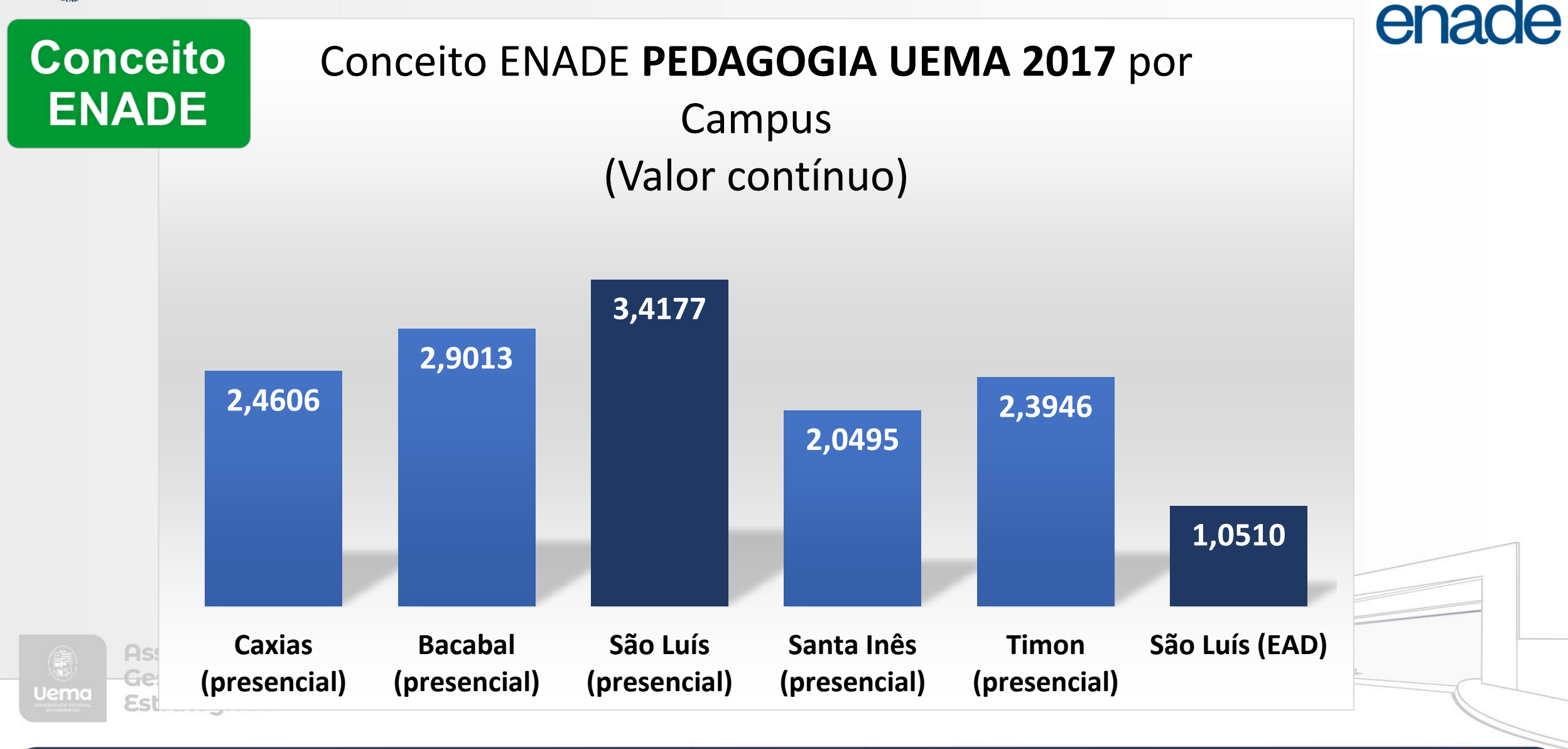

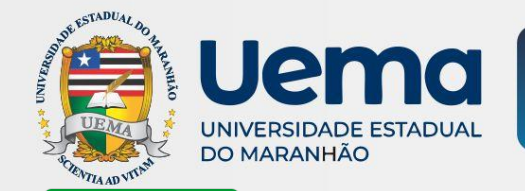

**Conceito ENADE** 

#### **COMPARAÇÃO ENTRE CURSOS PRESENCIAIS E DARCY RIBEIRO**

# enade

#### **ENADE 2014 (CONTÍNUO) HISTÓRIA LICENCIATURA**

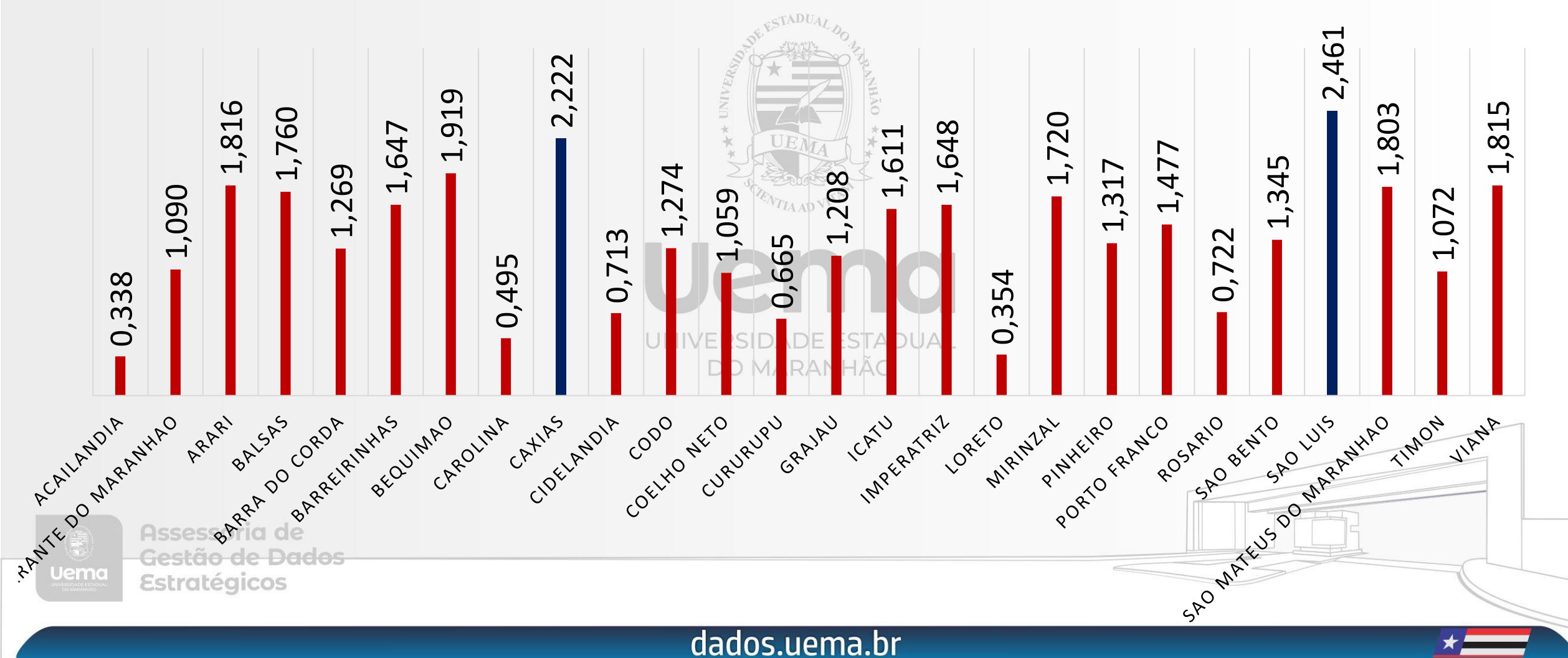

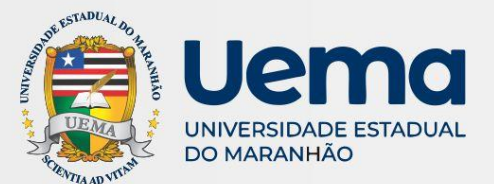

#### **COMPARAÇÃO ENTRE CURSOS PRESENCIAIS E DARCY RIBEIRO**

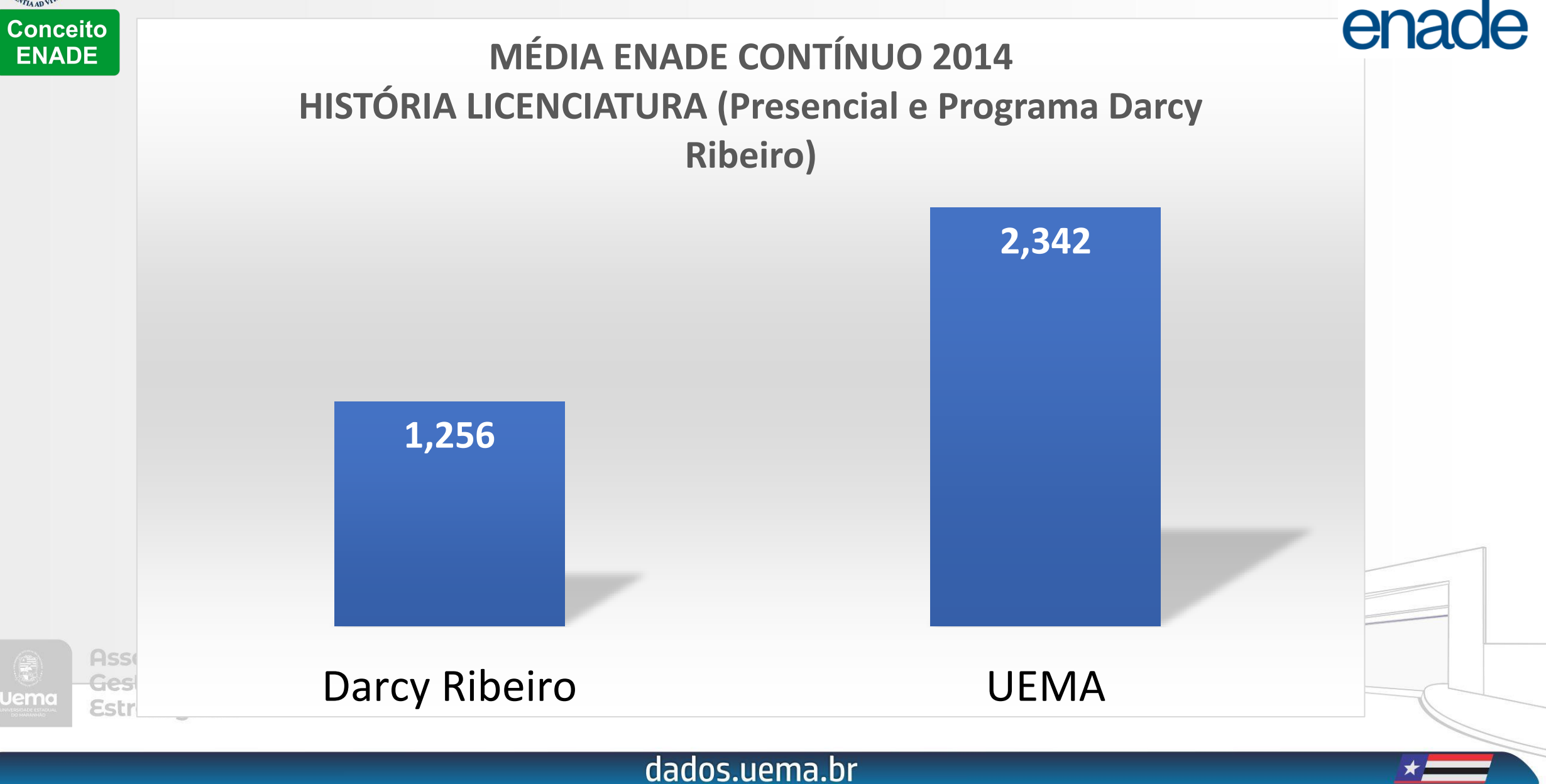

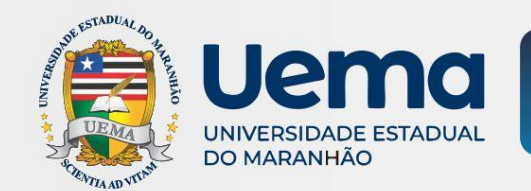

#### **COMPARAÇÃO ENTRE NOTAS BRUTAS EAD E PRESENCIAL**

# enade

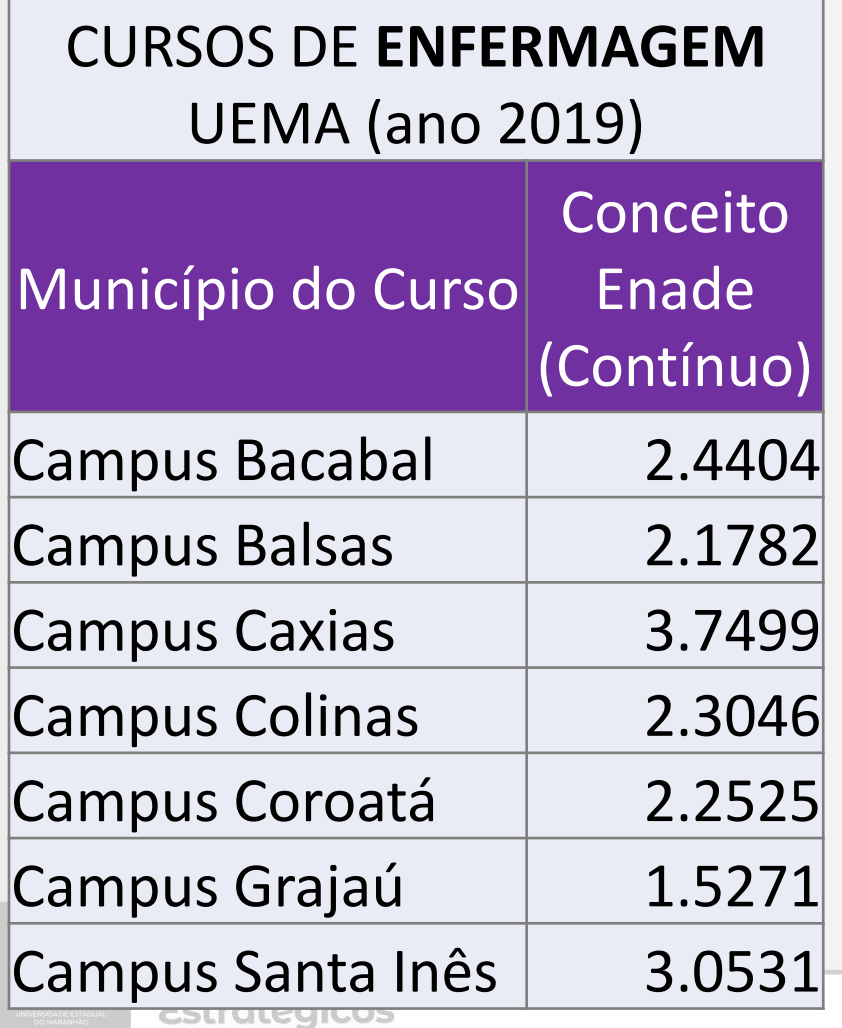

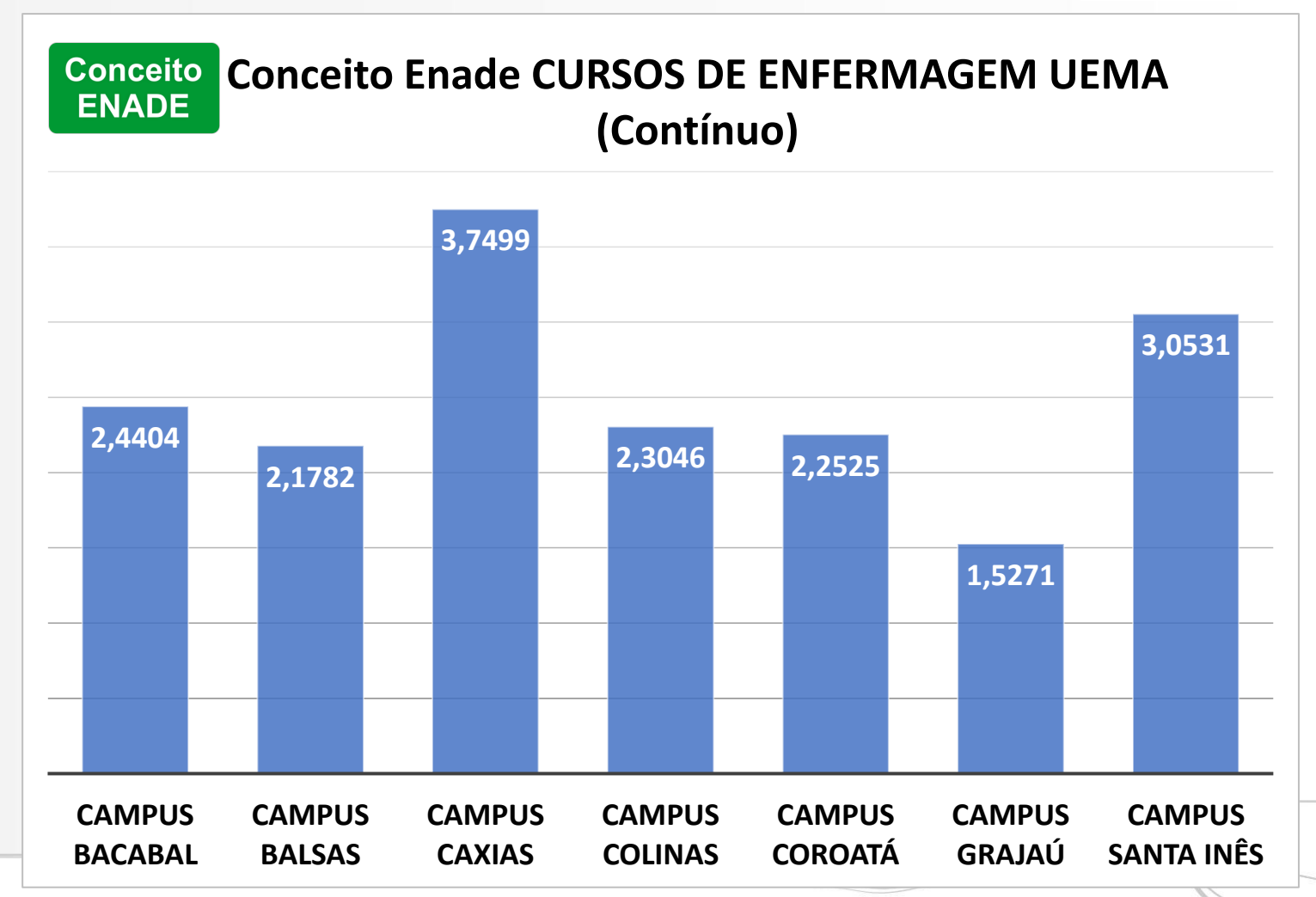

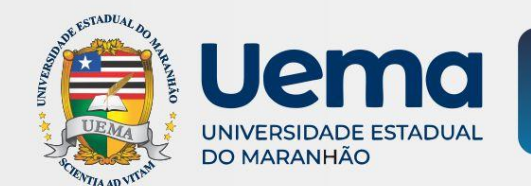

#### **INDICADOR DE DIFERENÇA - IDD**

# enade

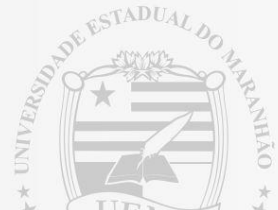

#### **Indicador de Diferença entre os Desempenhos**  IDD **Observado e Esperado.**

UNIVERSIDADE ESTADUAL **DO MARANHÃO** 

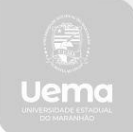

Assessoria de Gestão de Dados **Estratégicos** 

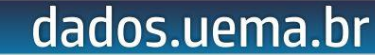

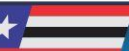

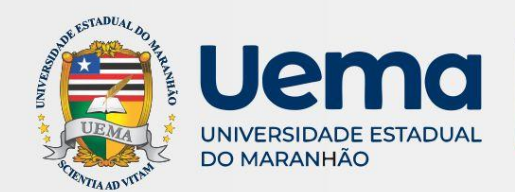

**NOTA TÉCNICA N.º 34/2020/CGCQES/DAES**

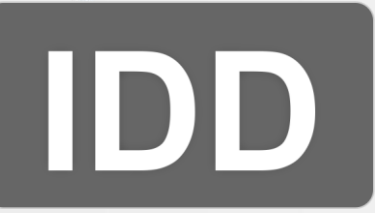

- a) número de estudantes concluintes participantes no **Enade** com resultados válidos;
- b) desempenho geral dos estudantes participantes no Enade;
- c) desempenho dos estudantes no Exame Nacional do Ensino Médio (**Enem**) nas áreas de Ciências da Natureza (CN), Ciências Humanas (CH), Linguagens e Códigos (LC) e Matemática e suas Tecnologias MT);

Assessoria de d) número de participantes no Enade com nota do **Enem** recuperada.

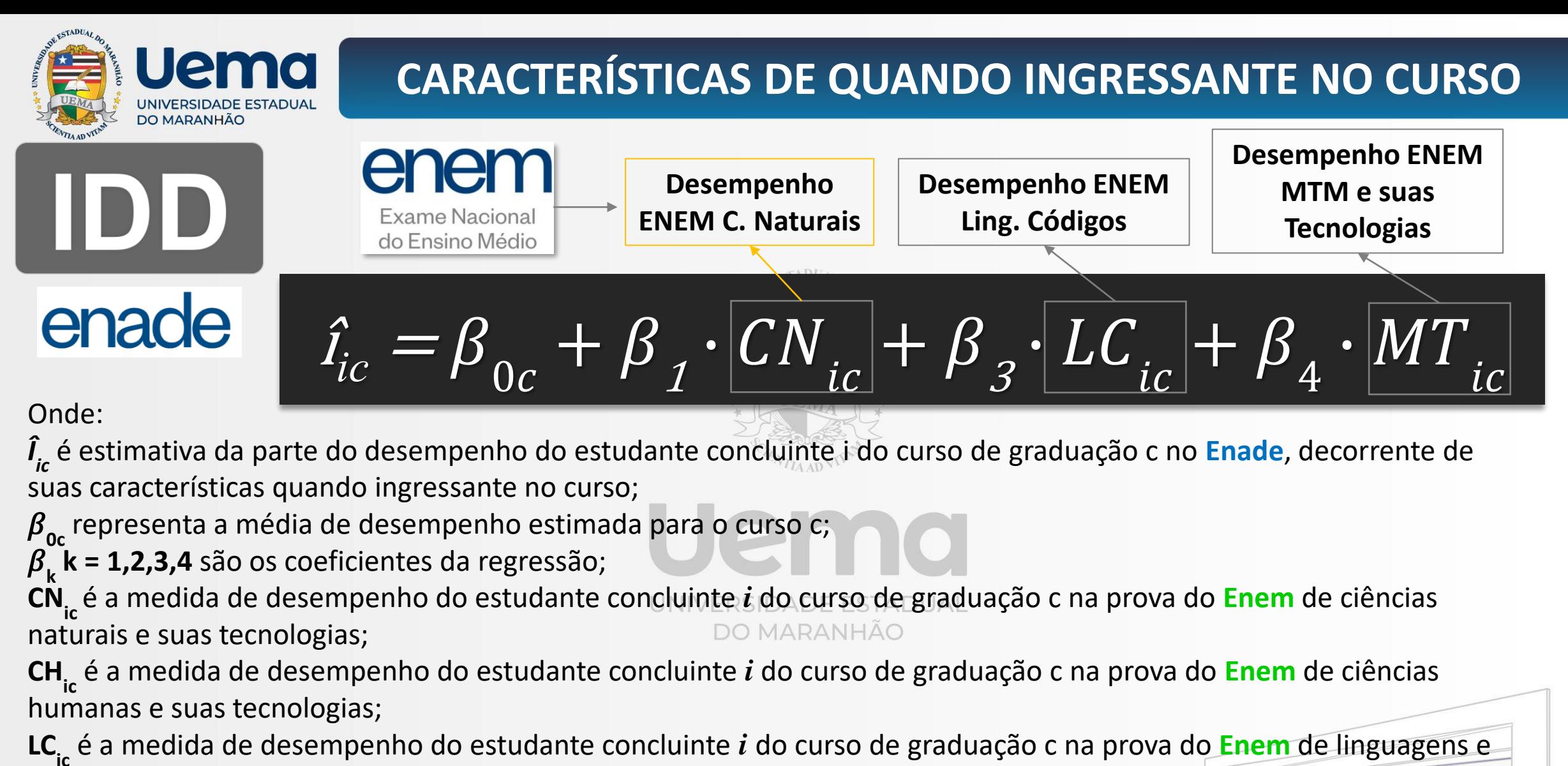

códigos e suas tecnologias; e

**MTic** é a medida de desempenho do estudante concluinte *i* do curso de graduação c na prova do **Enem** de matemática e suas tecnologias.cos **NOTA TÉCNICA N.º 34/2020/CGCQES/DAES**

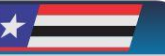

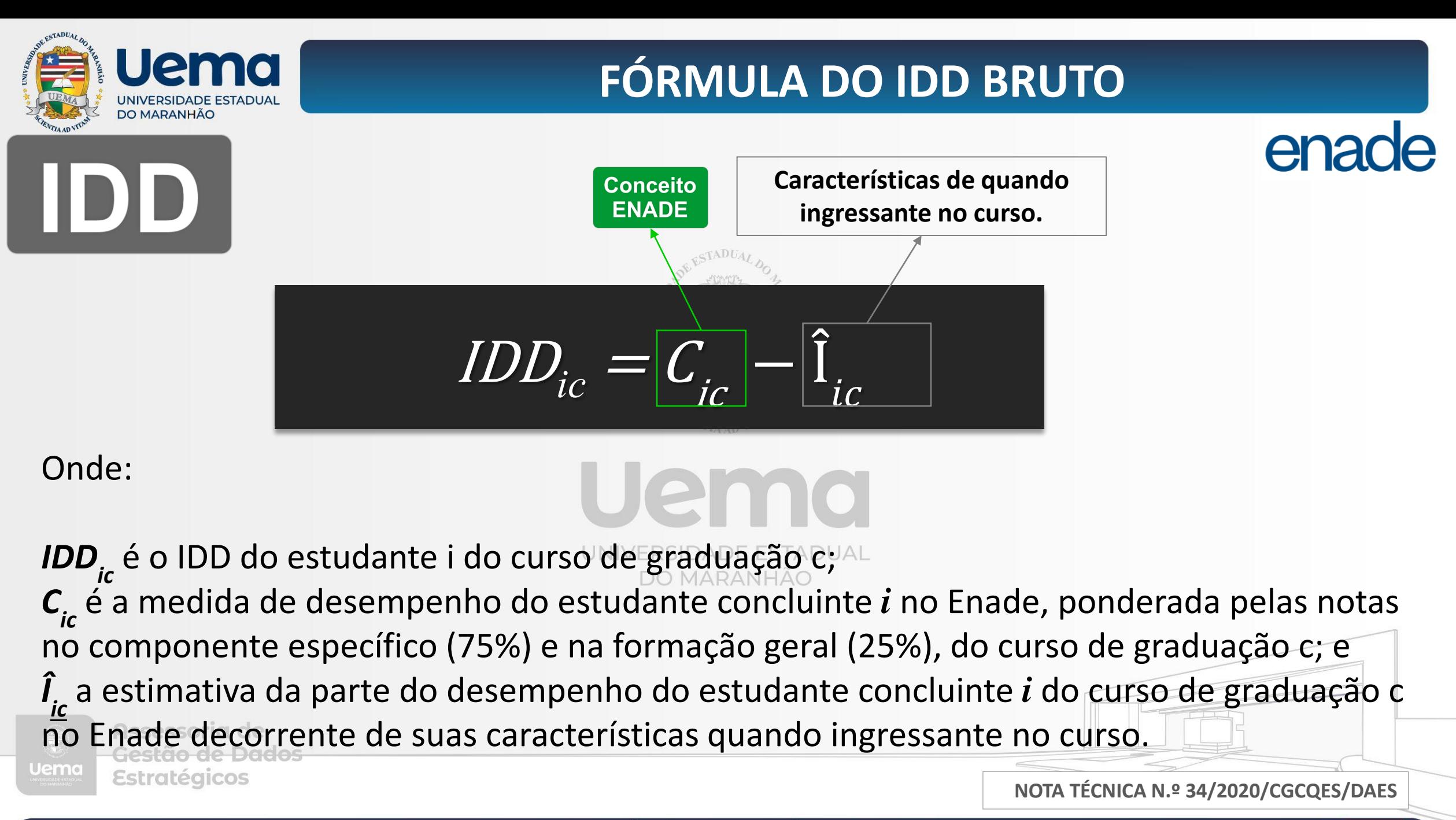

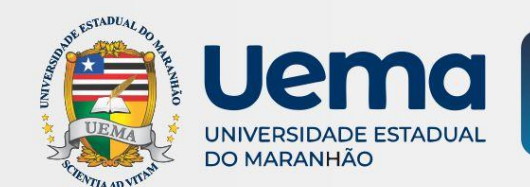

#### **INDICADORES**

# enade

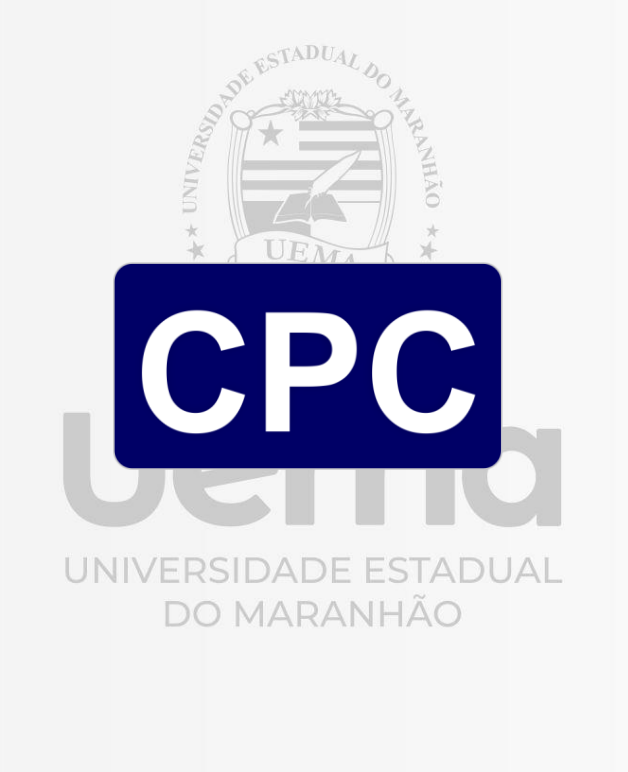

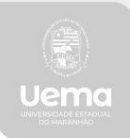

Assessoria de Gestão de Dados **Estratégicos** 

#### **NOTA TÉCNICA Nº 18/2018/CGCQES/DAES**

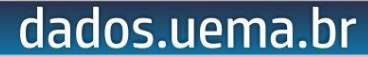

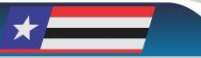

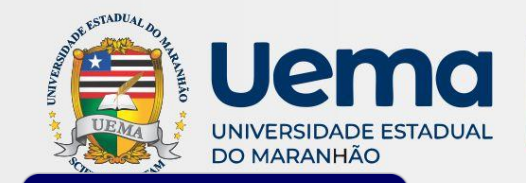

#### **INDICADORES**

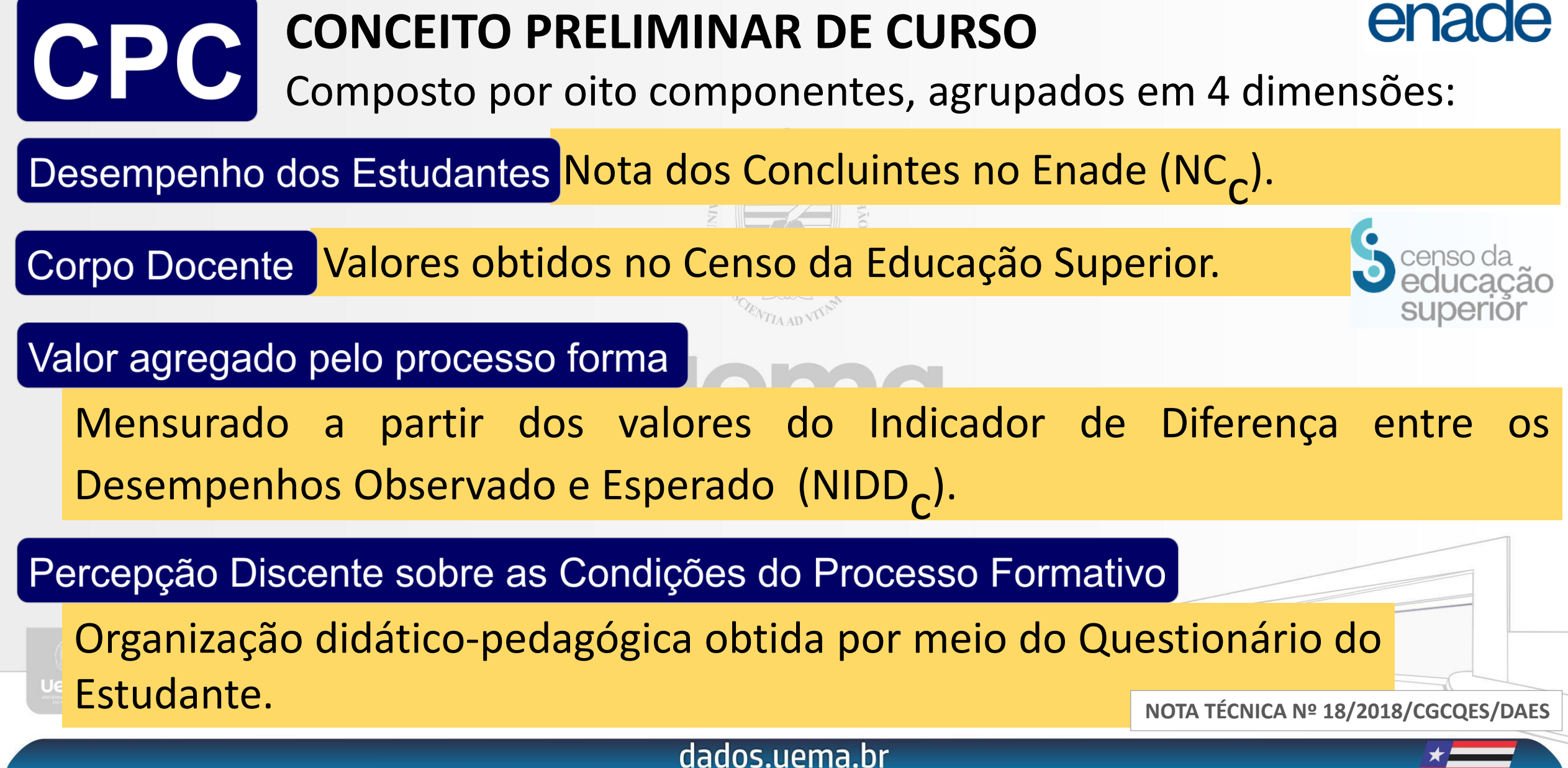

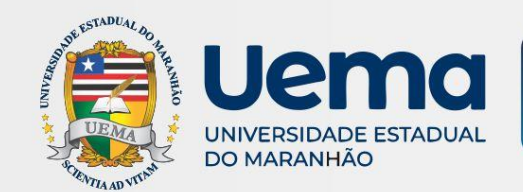

### **NOTA DE PROPORÇÃO DE MESTRES**

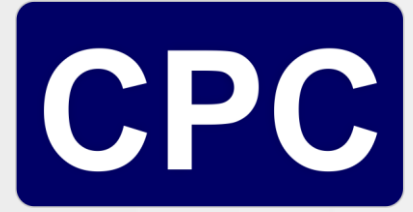

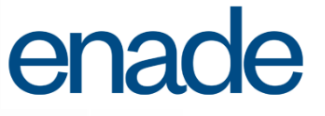

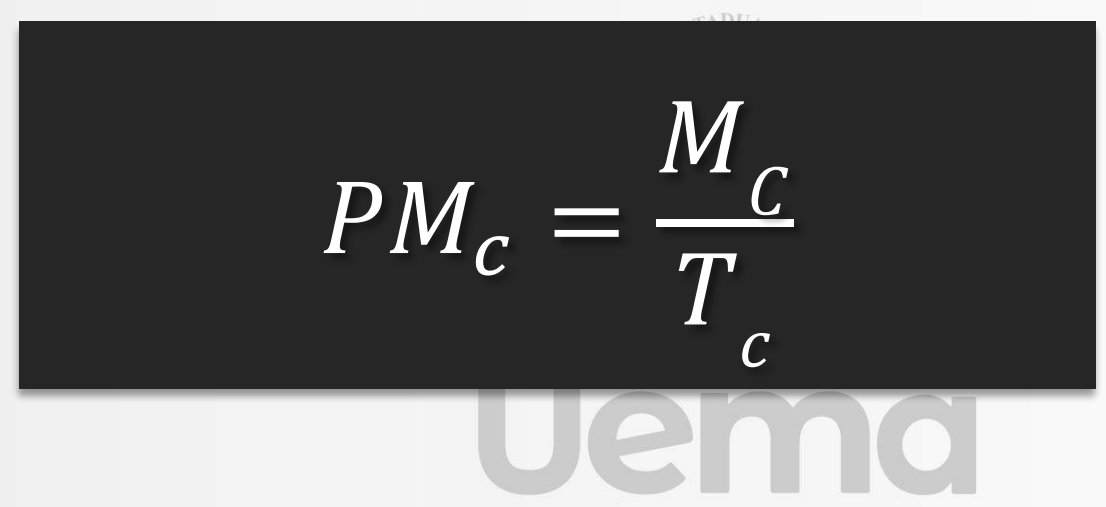

Onde:

**PM** é a proporção de docentes do curso de graduação c com titulação igual ou superior a mestre;

**M c** é o número de docentes do curso de graduação c com titulação igual ou superior a mestre; e

dados.uema.br

**T c** é o número total de docentes vinculados ao curso de graduação c.

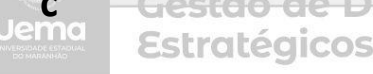

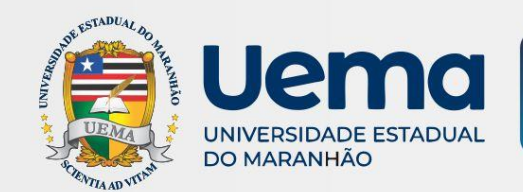

### **NOTA DE PROPORÇÃO DE DOUTORES**

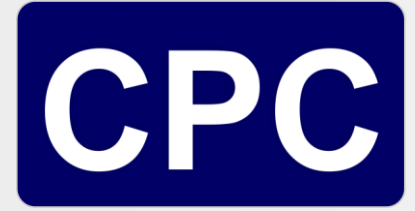

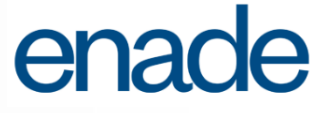

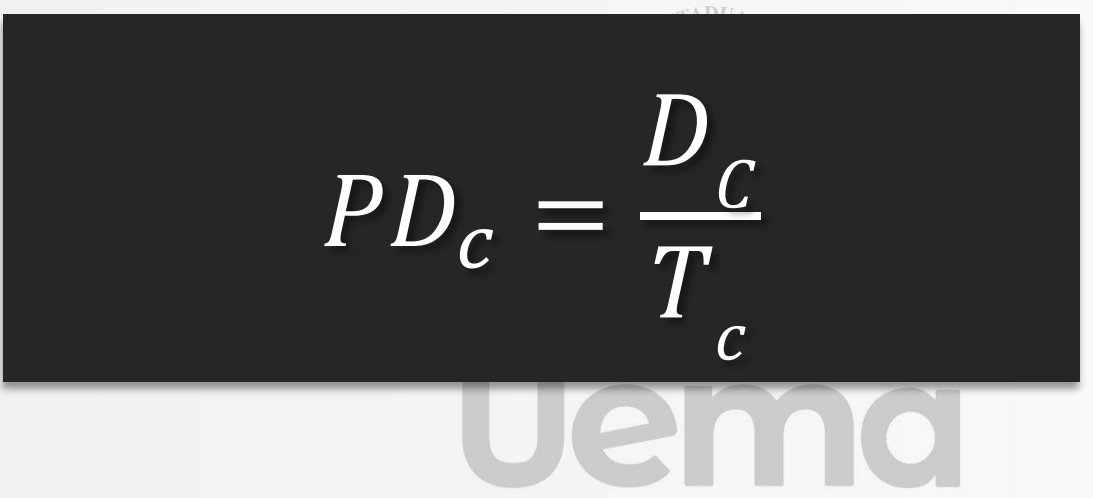

Onde:

**PD** é a proporção de docentes do curso de graduação c com título de doutor; **D c** é o número de docentes do curso de graduação c com título de doutor; e **T c** é o número total de docentes vinculados ao curso de graduação c.

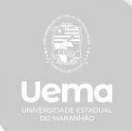

Assessoria de Gestão de Dados Estratégicos

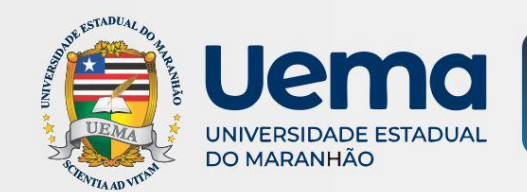

#### **NOTA DE REGIME DE TRABALHO**

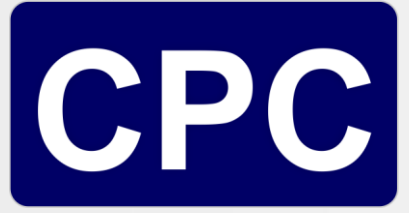

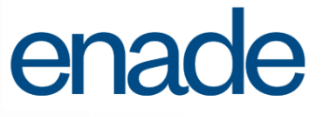

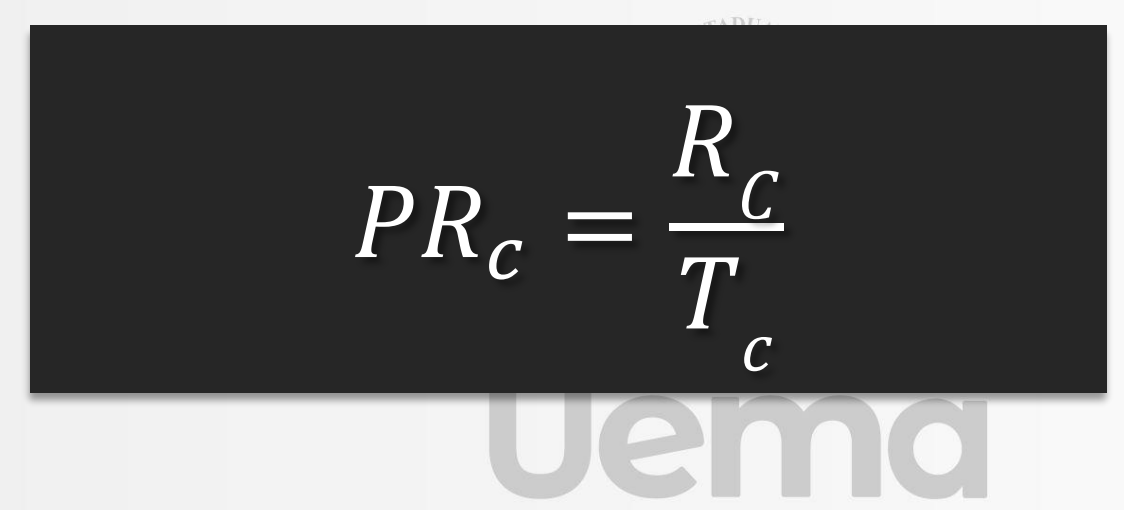

Onde:

Estratéaicos

**PR c** é a proporção de docentes do curso de graduação c com regime de trabalho parcial ou integral;

R<sub>c</sub> é o número de docentes do curso de graduação c com regime de trabalho parcial ou integral; e

dados.uema.br

**T c** é o número total de docentes vinculados ao curso de graduação c.

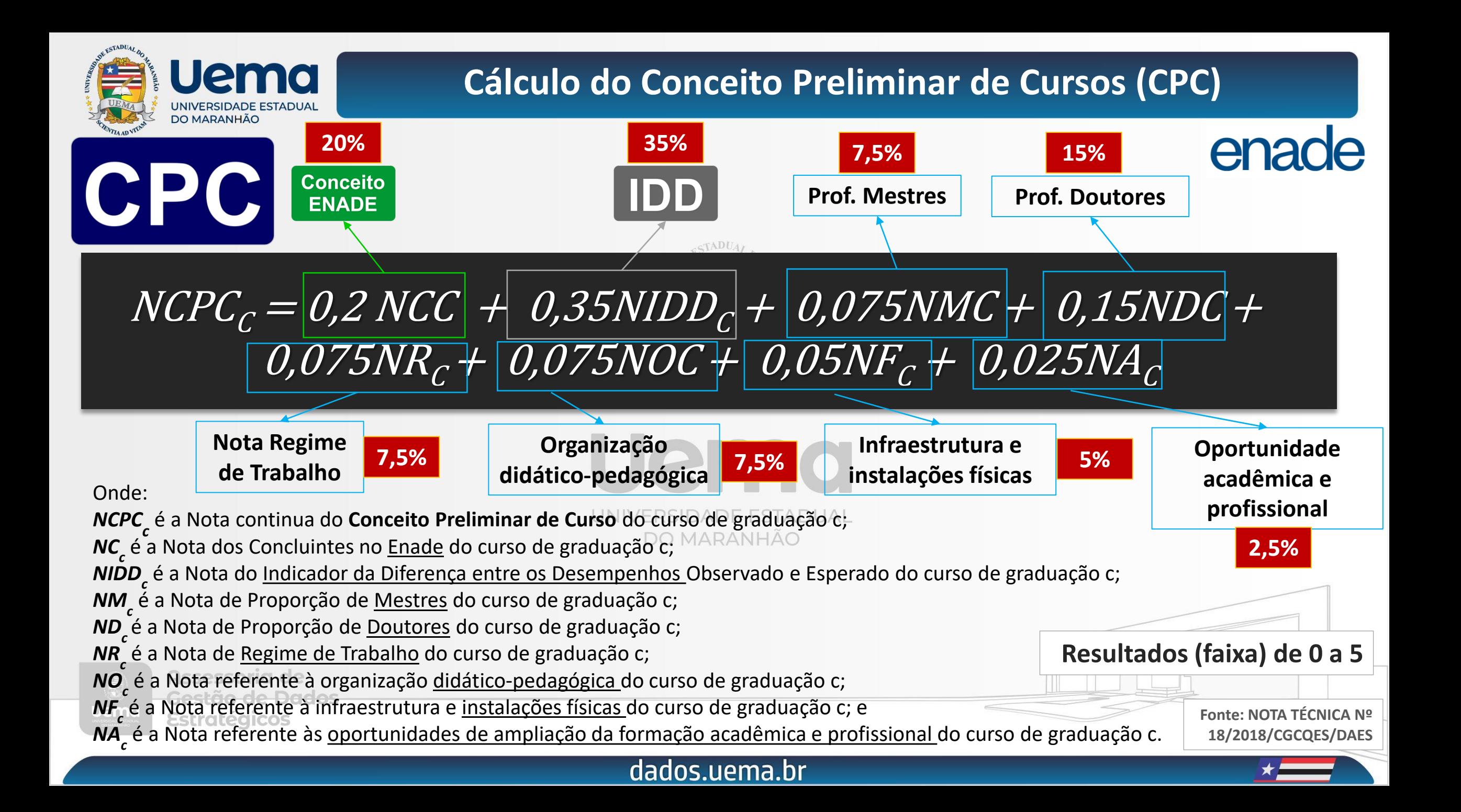

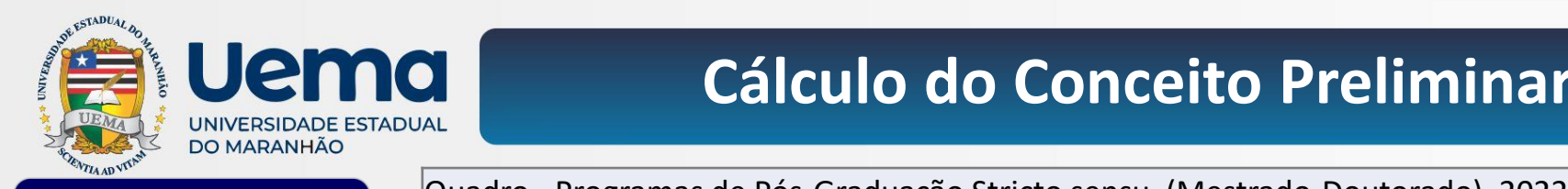

#### **Cálculo do Conceito Preliminar de Cursos (CPC)**

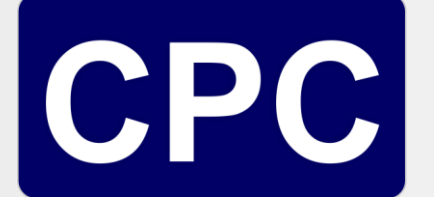

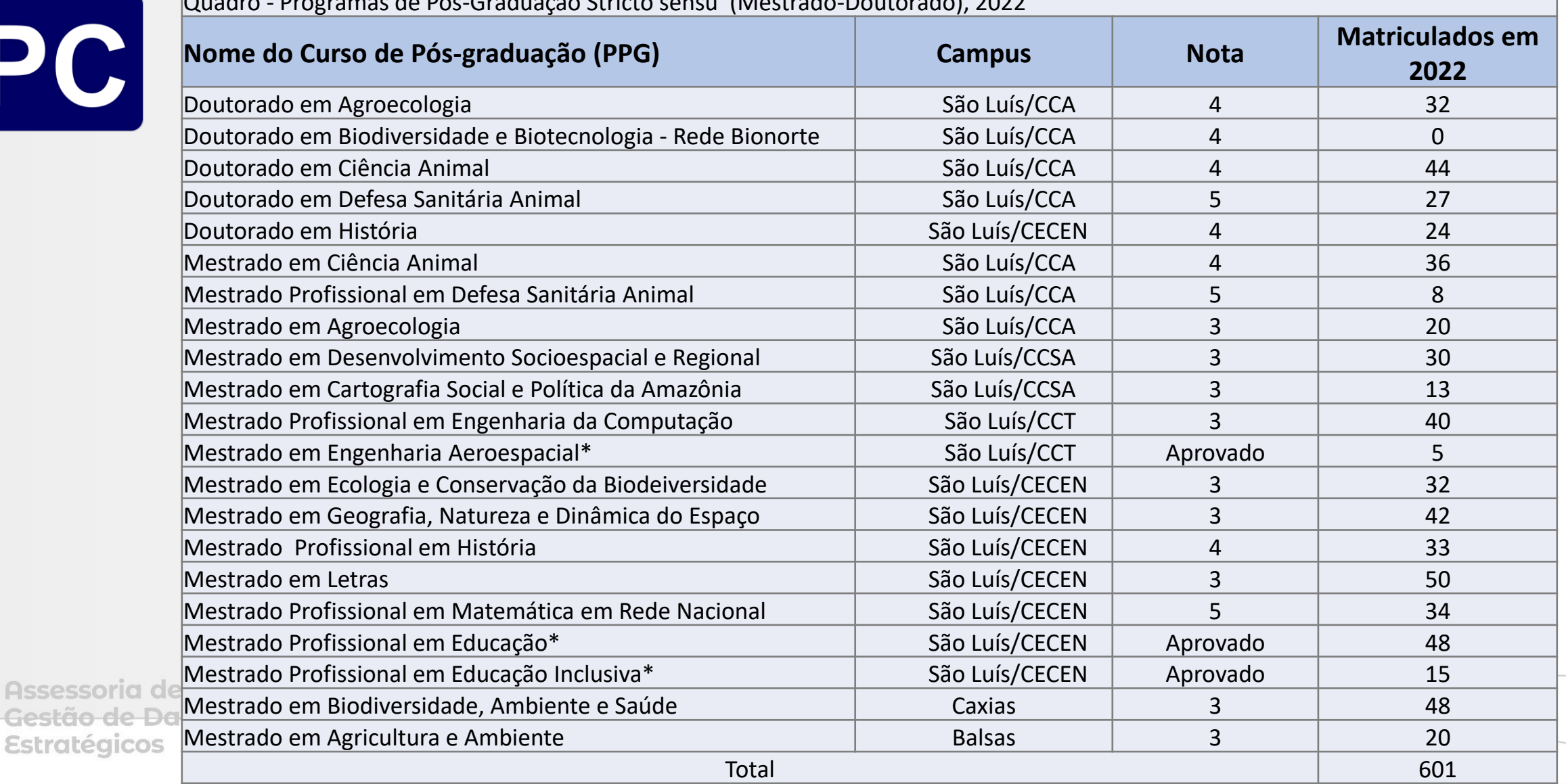

dados.uema.br

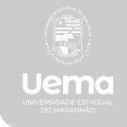

Assessoria Gestão de l

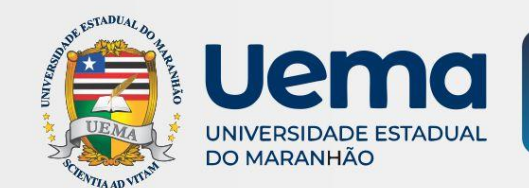

### **INDICADORES**

Exame Nacional de Desempenho dos Estudantes enade

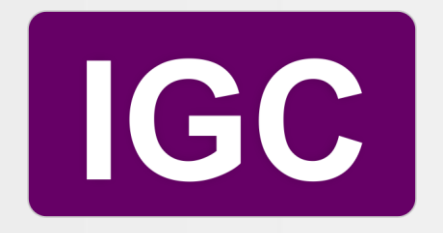

# **ÍNDICE GERAL DE CURSOS**

Média ponderada envolvendo as notas contínuas de Conceitos Preliminares de Curso (NCPCc) dos cursos de graduação e os Conceitos Capes dos de pós-graduação *stricto sensu*.

> UNIVERSIDADE ESTADUAL **DO MARANHÃO**

> > dados.uema.br

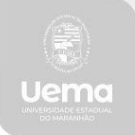

Assessoria de iestão de Dados Estratégicos

**NOTA TÉCNICA Nº 56/2018/CGCQES/DAES**

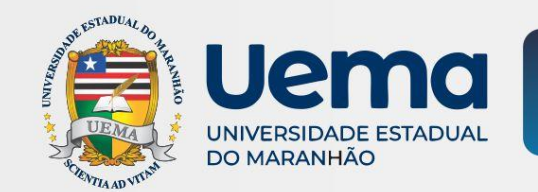

O IGC é calculado por IES a partir das médias das **notas da graduação (NCPC)** e dos **conceitos da pós-graduação** *stricto sensu (CAPES)*.

 $IGC_{IES} = \alpha \cdot G_{IES} + \beta \cdot M_{IES} + \gamma \cdot M_{IES} + \gamma \cdot D_{IES}$ 

dados.uema.br

Onde:

IGC<sub>IES</sub> é o Índice Geral de Cursos Avaliados da instituição;

**Resultados (faixa) de 0 a 5**

**α** é a proporção de matrículas na graduação pADE ESTADUAL

G<sub>IFS</sub> é a nota média da graduação da IES;

**β** é a proporção relativa às matrículas nos cursos de Mestrado da IES;

 $M_{IFS}$  é a nota média de Mestrado da IES;

**γ** é a proporção relativa às matrículas nos cursos de Doutorado da IES; e

*DIES* é a nota média de Doutorado da IES.

**Fonte: INEP - NOTA TÉCNICA Nº 39/2017/CGCQES/DAES**